## <span id="page-0-0"></span>**I. OVERVIEW OF THE FUNDING OPPORTUNITY**

**Program Announcement for the Department of Defense**

**Defense Health Program**

**Congressionally Directed Medical Research Programs**

## **Multiple Sclerosis Research Program**

## **Investigator-Initiated Research Award**

**Announcement Type: Initial** 

### **Funding Opportunity Number: W81XWH-20-MSRP-IIRA**

### **Catalog of Federal Domestic Assistance Number: 12.420 Military Medical Research and Development**

#### **SUBMISSION AND REVIEW DATES AND TIMES**

- <span id="page-0-1"></span>**Pre-Application Submission Deadline:** 5:00 p.m. Eastern time (ET), June 17, 2020
- **Invitation to Submit an Application:** July 2020
- **Application Submission Deadline:** 11:59 p.m. ET, October 1, 2020
- **End of Application Verification Period:** 5:00 p.m. ET, October 6, 2020
- **Peer Review:** December 2020
- **Programmatic Review: February 2021**

*This Program Announcement must be read in conjunction with the General Application Instructions, version 501.**The General Application Instructions document is available for downloading from the Grants.gov funding opportunity announcement by selecting the "Package" tab, clicking "Preview," and then selecting "Download Instructions."*

## **TABLE OF CONTENTS**

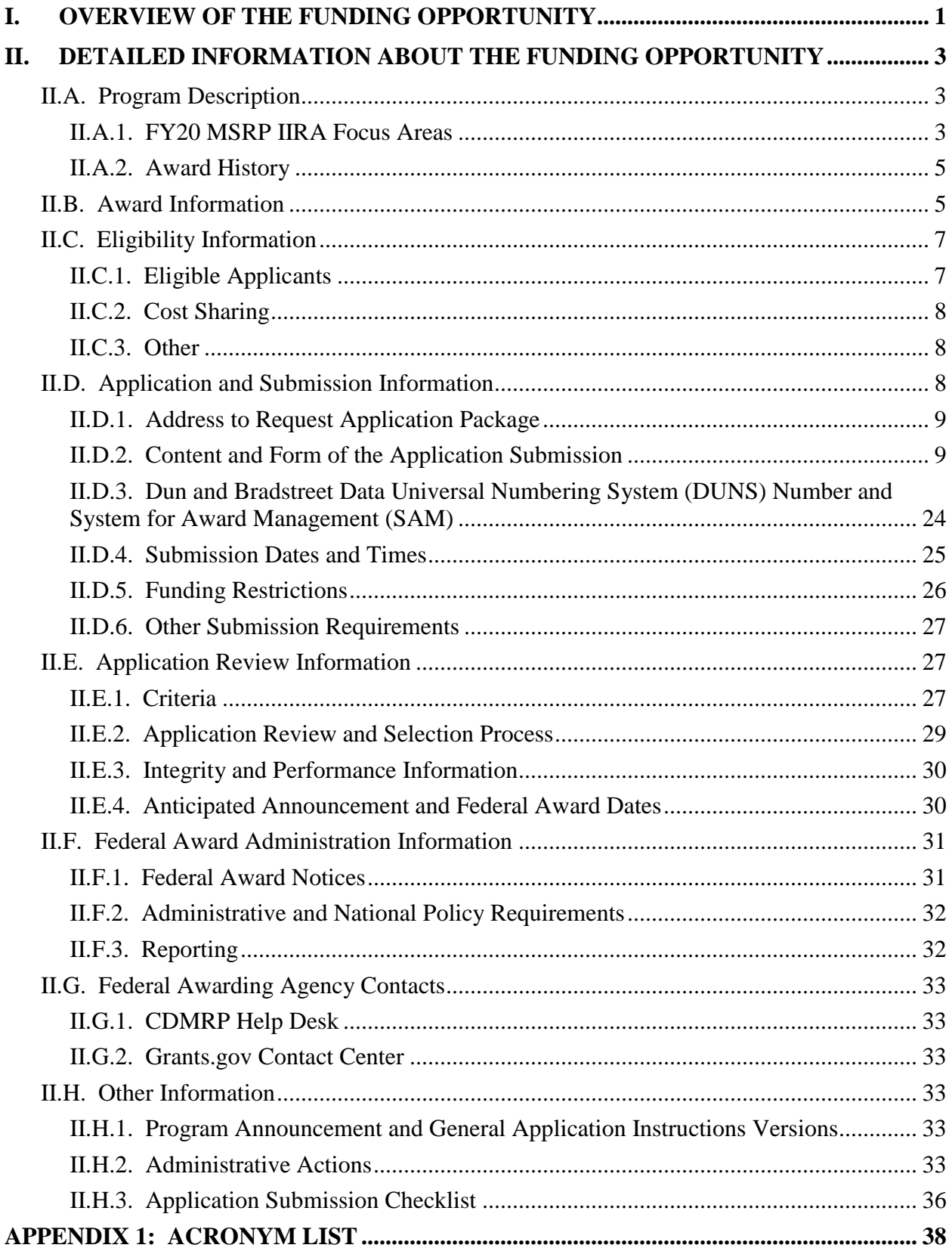

# <span id="page-2-0"></span>**II. DETAILED INFORMATION ABOUT THE FUNDING OPPORTUNITY**

## <span id="page-2-1"></span>**II.A. Program Description**

Applications to the Fiscal Year 2020 (FY20) Multiple Sclerosis Research Program (MSRP) are being solicited for the Defense Health Agency (DHA) J9, Research and Development Directorate, by the U.S. Army Medical Research Acquisition Activity (USAMRAA) using delegated authority provided by United States Code, Title 10, Section 2358 (10 USC 2358). As directed by the Office of the Assistant Secretary of Defense for Health Affairs (OASD[HA]), the DHA manages the Defense Health Program (DHP) Research, Development, Test, and Evaluation (RDT&E) appropriation. The execution management agent for this Program Announcement is the Congressionally Directed Medical Research Programs (CDMRP). The MSRP was initiated in 2009 to provide support for *pioneering concepts and high-impact research* that are relevant to the prevention, etiology, pathogenesis, assessment, and treatment of multiple sclerosis (MS) to ultimately lessen its personal and societal impact. Appropriations for the MSRP from FY09 through FY19 totaled \$57.1 million (M). The FY20 appropriation is \$16.0M.

### *The proposed research must be relevant to active duty Service members, Veterans, military beneficiaries, and/or the American public.*

## <span id="page-2-2"></span>**II.A.1. FY20 MSRP IIRA Focus Areas**

All applications submitted to the FY20 MSRP Investigator-Initiated Research Award (IIRA) Program Announcements *must* address at least one of the following Focus Areas:

### **Central Nervous System Regenerative Potential in Demyelinating Conditions**

Supports innovative mechanistic studies and translational approaches to promote axonal protection, regeneration, or remyelination in multiple sclerosis and/or relevant experimental models of demyelination. Examples of acceptable studies include, but are not limited to:

- Obstacles to repair, and approaches to overcome and achieve remyelination. Factors to be considered, include extrinsic or intrinsic factors (e.g. mechanical, aging, inhibitory signaling), trophic and inhibitory factors, and lifestyle factors.
- Cell-cell interactions
- Epigenetic control
- Cell-based therapies
- Identification of factors that promote repair

### *Utilization and/or development of models that reflect the disease progression and translational approaches to evaluate benefit are encouraged.*

*Note:* Studies addressing developmental myelination, dysmyelination, blood-brain barrier permeability, basic mechanisms of demyelination, or inflammatory mechanisms and antiinflammatory therapeutic strategies that limit tissue injury secondarily *will not be* considered for funding.

#### **Correlates of Disease Activity and Progression in Multiple Sclerosis**

Supports studies to identify and/or validate correlates of disease activity and progression using *pre-existing* specimens and/or data acquired from well-characterized, adequately controlled, and sufficiently powered patient cohorts.

- Examples of acceptable cohorts for study include controlled clinical trials, observational studies, and registries.
- Analyses may utilize existing clinical data and outcome measures, specimens, and/or imaging data.
- Correlates include clinical outcome measures, patient self-reported measures, and imaging and non-imaging biomarkers.
- Careful consideration should be given to potential confounders in the study population (e.g., disease modification therapies).

Inclusion of information regarding the quality of the specimens, replication plan, assay validation, or context of use *will be* given special consideration.

*Note:* The study must leverage *pre-existing* specimens and/or data that are available at the time of application submission; collection of a single set of specimens and/or data collected at one additional time point from participants in the existing cohort is allowed.

#### **Biology and Measurement of Multiple Sclerosis Symptoms**

Supports studies on the biology and measurement of multiple sclerosis symptoms, which may include pain, fatigue, depression, anxiety, loss of bladder control, impaired mobility, and cognitive, motor, visual, or sexual dysfunction. Examples of acceptable studies include, but are not limited to, the following:

- Mechanisms underlying symptoms of multiple sclerosis
- Development of measurements for future interventional studies to alleviate symptoms
- Development and/or validation of outcome measures and tools for symptoms including wearables and/or remote data capture
- Observational studies on the prevalence or significance of symptoms including the contribution of comorbidities and lifestyle behaviors

Careful consideration should be given to potential confounders in the study population (e.g., disease modification therapies), controls, and/or verification of symptoms.

*Note*: Studies of disease-modifying or regenerative therapies that secondarily impact multiple sclerosis symptoms *will not be* considered for funding under this Focus Area.

## **Factors Contributing to Multiple Sclerosis Etiology, Prodrome, Onset, and Evolution**

Supports studies which seek to identify the role of various factors in multiple sclerosis etiology, prodrome, onset, and evolution. Examples of factors include, but are not limited genetics, epigenetics, environment, sex, ancestry, age, comorbidities, health behaviors, and socioeconomic factors.

## <span id="page-4-0"></span>**II.A.2. Award History**

The MSRP Investigator-Initiated Research Award mechanism was first offered in FY15. Since then, 117 Investigator-Initiated Research Award applications have been received, and 20 have been recommended for funding.

## <span id="page-4-1"></span>**II.B. Award Information**

The Investigator-Initiated Research Award supports highly rigorous, high-impact research projects that have the potential to make an important contribution to multiple sclerosis research and/or patient care. Research projects may focus on any phase of research, excluding clinical trials. The rationale for a research idea may be derived from laboratory discovery, clinical trial results, population-based studies, a clinician's firsthand knowledge of patients, or anecdotal data. *Applications must include preliminary and/or published data that are relevant to multiple sclerosis and the proposed research project.* 

For the **"Correlates of Disease Activity and Progression in Multiple Sclerosis"** Focus Area Option, applications *must* demonstrate access to the relevant specimens and/or data of the proposed cohort. Refer to [Attachment 8: Letter\(s\) Confirming Access to Specimens and/or Data](#page-21-0) for more details.

**Note for projects involving animal models of multiple sclerosis:** Applicants should be prudent in the choice of animal model(s) for their proposed research project. Applicants must justify the relevance of their proposed animal model(s) to the specific aspect of human multiple sclerosis to be studied.

The types of awards made under the Program Announcement will be assistance agreements. An assistance agreement is appropriate when the Federal Government transfers a "thing of value" to a "state, local government," or "other recipient" to carry out a public purpose of support or stimulation authorized by a law of the United States instead of acquiring property or service for the direct benefit and use of the U.S. Government. An assistance agreement can take the form of a grant or cooperative agreement. The level of involvement on the part of the Department of Defense (DoD) during project performance is the key factor in determining whether to award a grant or cooperative agreement. If "no substantial involvement" on the part of the funding

agency is anticipated, a grant award will be made (31 USC 6304). Conversely, if substantial involvement on the part of the funding agency is anticipated, a cooperative agreement will be made (31 USC 6305), and the award will identify the specific substantial involvement. Substantial involvement may include, but is not limited to, collaboration, participation, or intervention in the research to be performed under the award. The award type, along with the start date, will be determined during the negotiation process. The anticipated direct costs budgeted for the entire period of performance for an FY20 MSRP Investigator-Initiated Research Award will not exceed **\$600,000**. Refer to Section [II.D.5, Funding Restrictions,](#page-25-0) for detailed funding information.

Awards will be made no later than September 30, 2021. For additional information refer to [Section II.F.1, Federal Award Notices.](#page-30-1)

*The CDMRP expects to allot approximately \$6.7M to fund approximately seven Investigator-Initiated Research Award applications. Funding of applications received is contingent upon the availability of Federal funds for this program as well as the number of applications received, the quality and merit of the applications as evaluated by scientific and programmatic review, and the requirements of the Government. Funds to be obligated on any award resulting from this funding opportunity will be available for use for a limited time period based on the fiscal year of the funds. It is anticipated that awards made from this FY20 funding opportunity will be funded with FY20 funds, which will expire for use on September 30, 2026.*

#### **Research Involving Human Anatomical Substances, Human Subjects, or Human**

**Cadavers:** All DoD-funded research involving new and ongoing research with human anatomical substances, human subjects, or human cadavers must be reviewed and approved by the U.S. Army Medical Research and Development Command (USAMRDC) Office of Research Protections (ORP), Human Research Protection Office (HRPO), prior to research implementation. This administrative review requirement is in addition to the local Institutional Review Board (IRB) or Ethics Committee (EC) review. Local IRB/EC approval at the time of submission is not required. Allow a minimum of 2 to 3 months for HRPO regulatory review and approval processes. Refer to the General Application Instructions, Appendix 1, and the Human Subject Resource Document available on the electronic Biomedical Research Application Portal (eBRAP) "Funding Opportunities & Forms" web page [\(https://ebrap.org/eBRAP/public/](https://ebrap.org/eBRAP/public/Program.htm) [Program.htm\)](https://ebrap.org/eBRAP/public/Program.htm) for additional information. If the proposed research is cooperative (i.e., involving more than one institution), a written plan for single IRB review arrangements must be provided at the time of proposal submission or award negotiation. The lead institution responsible for developing the master protocol and master consent form should be identified and should be the single point of contact for regulatory submissions and requirements.

*Clinical trials are not allowed under this Funding Opportunity. A clinical trial is defined* as a research study in which one or more human subjects are prospectively assigned to one or more interventions (which may include placebo or other control) to evaluate the effects of the interventions on biomedical or behavioral health-related outcomes.

For more information on clinical trials and clinical research overall, a Human Subject Resource Document is provided on the electronic Biomedical Research Application Portal (eBRAP)

system at [https://ebrap.org/eBRAP/public/Program.htm.](https://ebrap.org/eBRAP/public/Program.htm) Applicants wishing to apply for funding for a clinical trial should utilize the FY20 MSRP Clinical Trial Award mechanism (**Funding Opportunity Number W81XWH-20-MSRP-CTA**).

**Guidelines for Preclinical Research:** All projects should adhere to a core set of standards for rigorous study design and reporting to maximize the reproducibility and translational potential of preclinical research. The standards are described in Landis, S.C., et al. A call for transparent reporting to optimize the predictive value of preclinical research, *Nature* 2012, 490:187-191 [\(www.nature.com/nature/journal/v490/n7419/full/nature11556.html\)](http://www.nature.com/nature/journal/v490/n7419/full/nature11556.html). While these standards are written for preclinical studies, the basic principles of randomization, blinding, sample-size estimation, and data handling derive from well-established best practices in clinical studies. For projects that include research on animal models applicants should consult the ARRIVE (Animal Research: Reporting In Vivo Experiments) guidelines to ensure relevant aspects of rigorous animal research are adequately planned for and, ultimately, reported. The ARRIVE guidelines can be found at [https://journals.plos.org/plosone/article/file?type=supplementary&id=info:doi/](https://journals.plos.org/plosone/article/file?type=supplementary&id=info:doi/10.1371/journal.pone.0146533.s001) [10.1371/journal.pone.0146533.s001.](https://journals.plos.org/plosone/article/file?type=supplementary&id=info:doi/10.1371/journal.pone.0146533.s001)

**Research Involving Animals:** All DoD-funded research involving new and ongoing research with animals must be reviewed and approved by the USAMRDC ORP Animal Care and Use Review Office (ACURO), in addition to the local Institutional Animal Care and Use Committee (IACUC) of record. IACUC approval at the time of submission is *not* required. *Allow at least 3 to 4 months for ACURO regulatory review and approval processes for animal studies.* Refer to the General Application Instructions, Appendix 1, for additional information.

## <span id="page-6-0"></span>**II.C. Eligibility Information**

## <span id="page-6-1"></span>**II.C.1. Eligible Applicants**

### **II.C.1.a. Organization: All organizations, including international organizations, are eligible to apply.**

**Government Agencies Within the United States:** Local, state, and Federal Government agencies are eligible to the extent that applications do not overlap with their fully funded internal programs. Such agencies are required to explain how their applications do not overlap with their internal programs.

As applications for this Program Announcement may be submitted by extramural and intramural organizations, these terms are defined below.

**Extramural Organization:** An eligible non-DoD organization. Examples of extramural organizations include academic institutions, biotechnology companies, foundations, Federal Government organization other than the DoD, and research institutes.

**Intramural DoD Organization:** A DoD laboratory, DoD military treatment facility, and/or DoD activity embedded within a civilian medical center. *Intramural Submission:**Application submitted by a DoD organization for an intramural investigator working within a DoD* 

#### *laboratory or military treatment facility or in a DoD activity embedded within a civilian medical center.*

#### **USAMRAA makes awards to eligible organizations, not to individuals.**

#### **II.C.1.b. Principal Investigator**

Principal Investigators (PIs) must be independent investigators at or above the level of Assistant Professor (or equivalent).

There are no limitations on the number of applications for which an investigator may be named as a PI.

An eligible PI, regardless of ethnicity, nationality, or citizenship status, must be employed by, or affiliated with, an eligible organization.

The CDMRP encourages all PIs to participate in a digital identifier initiative through Open Researcher and Contributor ID, Inc. (ORCID). Registration for a unique ORCID identifier can be done online at [https://orcid.org/.](https://orcid.org/)

#### <span id="page-7-0"></span>**II.C.2. Cost Sharing**

Cost sharing/matching is not an eligibility requirement.

#### <span id="page-7-1"></span>**II.C.3. Other**

Organizations must be able to access **.gov** and **.mil** websites in order to fulfill the financial and technical deliverable requirements of the award and submit invoices for payment.

For general information on required qualifications for award recipients, refer to the General Application Instructions, Appendix 3.

Refer to [Section II.H.2, Administrative Actions,](#page-32-5) for a list of administrative actions that may be taken if a pre-application or application does not meet the administrative, eligibility, or ethical requirements defined in this Program Announcement.

## <span id="page-7-2"></span>**II.D. Application and Submission Information**

*Submission of applications that are essentially identical or propose essentially the same research project to different funding opportunities within the same program and fiscal year is prohibited and will result in administrative withdrawal of the duplicative application(s).*

### *Extramural Submission:*

- Pre-application content and forms must be accessed and submitted at [eBRAP.org.](https://ebrap.org/)
- Full application packages must be accessed and submitted at Grants.gov.

### *Intramural DoD Submission:*

- Pre-application content and forms must be accessed and submitted at [eBRAP.org.](https://ebrap.org/)
- Full application packages must be accessed and submitted at **eBRAP**.org.

## *Note: Applications from an intramural DoD organization or from an extramural Federal Government organization may be submitted to Grants.gov through a research foundation.*

## <span id="page-8-0"></span>**II.D.1. Address to Request Application Package**

eBRAP is a multifunctional web-based system that allows PIs to submit their pre-applications electronically through a secure connection, to view and edit the content of their pre-applications and full applications, to receive communications from the CDMRP, and to submit documentation during award negotiations and period of performance.

Contact information for the CDMRP Help Desk and the Grants.gov Contact Center can be found in [Section II.G, Federal Awarding Agency Contacts.](#page-32-0)

### <span id="page-8-1"></span>**II.D.2. Content and Form of the Application Submission**

Submission is a two-step process requiring both *pre-application* (eBRAP.org) and *full application* (eBRAP.org or Grants.gov) as indicated below. The submission process should be started early to avoid missing deadlines. There are no grace periods. Full application submission guidelines differ for extramural (Grants.gov) and intramural (eBRAP.org) organizations (refer to Table 1. [Full Application Guidelines\)](#page-13-0).

*The application title, eBRAP log number, and all information for the PI, Business Official(s), performing organization, and contracting organization must be consistent throughout the entire pre-application and full application submission process.* Inconsistencies may delay application processing and limit or negate the ability to view, modify, and verify the application in eBRAP. If any changes need to be made, the applicant should contact the CDMRP Help Desk at [help@eBRAP.org](mailto:help@eBRAP.org) or 301-682-5507 prior to the application submission deadline.

## **II.D.2.a. Step 1: Pre-Application Submission Content**

## *During the pre-application process, eBRAP assigns each submission a unique log number. This unique eBRAP log number is required during the full application submission process***.**

To begin the pre-application process, first select whether the submitting organization is extramural or intramural, then confirm your selection or cancel. **Incorrect selection of extramural or intramural submission type will delay processing.**

If an error has been made in the selection of extramural versus intramural and the pre-application submission deadline has passed, the PI or Business Official must contact the CDMRP Help Desk at [help@eBRAP.org](mailto:help@eBRAP.org) or 301-682-5507 to request a change in designation.

All pre-application components must be submitted by the PI through eBRAP [\(https://eBRAP.org/\)](https://ebrap.org/). Because the invitation to submit an application is based on the contents of the pre-application, investigators should not change the title or research objectives after the preapplication is submitted.

The applicant organization and associated PI identified in the pre-application should be the same as those intended for the subsequent application submission. If any changes are necessary after submission of the pre-application, the applicant must contact the CDMRP Help Desk at [help@eBRAP.org](mailto:help@eBRAP.org) or 301-682-5507.

PIs with an ORCID identifier should enter that information in the appropriate field in the "My Profile" tab in the "Account Information" section of eBRAP.

#### *When starting the pre-application, PIs should ensure that they have selected the appropriate application category:*

IIRA – Investigator-Initiated Research Award Option

IIRA-CD – Investigator-Initiated Research Award – Correlates of Disease and Progression in Multiple Sclerosis Option

The pre-application consists of the following components, which are organized in eBRAP by separate tabs (refer to the General Application Instructions, Section II.B, for additional information on pre-application submission):

### **Tab 1 – Application Information**

Submission of application information includes assignment of primary and secondary research classification codes, which may be found at [https://ebrap.org/eBRAP/public/](https://ebrap.org/eBRAP/public/Program.htm) [Program.htm.](https://ebrap.org/eBRAP/public/Program.htm) Applicants are strongly encouraged to review and confirm the codes prior to making their selection.

#### **Tab 2 – Application Contacts**

Enter contact information for the PI. Enter the organization's Business Official responsible for sponsored program administration (the "person to be contacted on matters involving this application" in Block 5 of the Grants.gov SF424 Research & Related Form). The Business Official must be either selected from the eBRAP list or invited in order for the preapplication to be submitted.

Select the performing organization (site at which the PI will perform the proposed work) and the contracting organization (organization submitting on behalf of the PI, which corresponds to Block 5 on the Grants.gov SF424 Research & Related Form), and click on "Add

Organizations to this Pre-application." The organization(s) must be either selected from the eBRAP drop-down list or invited in order for the pre-application to be submitted.

It is recommended that PIs identify an Alternate Submitter in the event that assistance with pre-application submission is needed.

### **Tab 3 – Collaborators and Key Personnel**

Enter the name, organization, and role of all collaborators and key personnel associated with the application.

FY20 [MSRP Programmatic Panel members](https://cdmrp.army.mil/msrp/panels/panels20) should not be involved in any pre-application or application. For questions related to panel members and pre-applications or applications, refer to Section [II.H.2.c, Withdrawal,](#page-33-0) or contact the CDMRP Help Desk at [help@eBRAP.org](mailto:help@eBRAP.org) or 301-682-5507.

### **Tab 4 – Conflicts of Interest**

List all individuals other than collaborators and key personnel who may have a conflict of interest in the review of the application (including those with whom the PI has a personal or professional relationship).

### **Tab 5 – Pre-Application Files**

## *Note: Upload documents as individual PDF files unless otherwise noted. eBRAP will not allow a file to be uploaded if the number of pages exceeds the limit specified below.*

○ **Preproposal Narrative (three-page limit):** The Preproposal Narrative page limit applies to text and non-text elements (e.g., figures, tables, graphs, photographs, diagrams, chemical structures, drawings) used to describe the project. Inclusion of URLs that provide additional information to expand the Preproposal Narrative and could confer an unfair competitive advantage is prohibited and may result in administrative withdrawal of the pre-application.

The Preproposal Narrative should include the following:

- **– Research Idea**
	- State which  $FY20$  [MSRP IIRA Focus Area\(s\)](#page-2-2) the proposed research project will address. *Clearly describe how the proposed research directly addresses the Focus Area(s).*
	- State the project's hypothesis, objectives, rationale, and specific aims. Describe the rationale, methodology, and experiment design to test the hypothesis and the specific aims of the project. Demonstrate how the research is based on preliminary data relevant to the proposed research.
- If applicable, state which animal model(s) of multiple sclerosis will be used and explain its relevance to the specific aspect of human multiple sclerosis to be studied.
- **– Impact**
	- Describe the potential short-term and long-term outcomes of the proposed research on at least one of the [FY20 IIRA Focus Areas.](#page-2-2)
- **– Personnel**
	- Describe how the PI meets the eligibility requirements.
- **Pre-Application Supporting Documentation:** The items to be included as supporting documentation for the pre-application *must be uploaded as individual files* and are limited to the following:
	- **–** References Cited (one-page limit): List the references cited (including URLs if available) in the Preproposal Narrative using a standard reference format that includes the full citation (i.e., author[s], year published, reference title, and reference source, including volume, chapter, page numbers, and publisher, as appropriate).
	- **–** List of Abbreviations, Acronyms, and Symbols: Provide a list of abbreviations, acronyms, and symbols used in the Preproposal Narrative.
	- **–** Key Personnel Biographical Sketches (five-page limit per individual). *All biographical sketches should be uploaded as a single combined file.* Biographical sketches should be used to demonstrate background and expertise through education, positions, publications, and previous work accomplished.
- **Tab 6 – Submit Pre-Application**

This tab must be completed for the pre-application to be accepted and processed.

### **Pre-Application Screening**

## **Pre-Application Screening Criteria**

To determine the technical merits of the pre-application and the relevance to the mission of the DHP and the MSRP, pre-applications will be screened based on the following criteria:

- **Research Idea**
	- *To what extent the proposed research directly addresses at least one of the [FY20](#page-2-2) [MSRP IIRA Focus Areas.](#page-2-2)*
	- Whether the rationale, methodology, and experimental design will test the hypothesis and support the specific aims of the project. How well the preliminary data support the hypothesis and specific aims of the project.
- If applicable, to what extent the proposed animal model(s) of multiple sclerosis is (are) relevant to the specific aspect of human multiple sclerosis to be studied.
- **Impact**
	- To what extent the proposed research may lead to promising short-term and long-term outcomes on at least one of the [FY20 MSRP IIRA Focus Areas.](#page-2-2)

#### ○ **Personnel**

– Whether the PI meets the eligibility requirements.

### **Notification of Pre-Application Screening Results**

Following the pre-application screening, PIs will be notified as to whether or not they are invited to submit applications; however, they will not receive feedback (e.g., a critique of strengths and weaknesses) on their pre-application. The estimated timeframe for notification of invitation to submit an application is indicated in [Section I, Overview of the Funding](#page-0-1)  [Opportunity.](#page-0-1) Invitations to submit a full application are based on the Pre-Application Screening Criteria listed above.

### **II.D.2.b. Step 2: Full Application Submission Content**

Applications will not be accepted unless notification of invitation has been received.

### *The CDMRP cannot make allowances/exceptions to its policies for submission problems encountered by the applicant organization using system-to-system interfaces with Grants.gov.*

Each application submission must include the completed full application package for this Program Announcement. The full application package is submitted by the Authorized Organizational Representative through Grants.gov [\(https://www.grants.gov/\)](https://www.grants.gov/) for extramural organizations or through eBRAP [\(https://ebrap.org/\)](https://ebrap.org/) for intramural organizations. See Table 1 below for more specific guidelines.

### **II.D.2.b.i. Full Application Guidelines**

Extramural organizations must submit full applications through Grants.gov. Applicants must create a Grants.gov Workspace for submission, which allows the application components to be completed online and routed through the applicant organization for review prior to submission. Applicants may choose to download and save individual PDF forms rather than filling out webforms in Workspace. A compatible version of Adobe Reader **must** be used to view, complete, and submit an application package consisting of PDF forms. If more than one person is entering text into an application package, the *same version* of Adobe Reader software should be used by each person. Check the version number of the Adobe software on each user's computer to make sure the versions match. Using different versions of Adobe Reader may cause submission and/or save errors – even if each version is individually compatible with Grants.gov. Refer to the General Application Instructions, Section III, and the "Apply For Grants" page of Grants.gov [\(https://www.grants.gov/web/grants/applicants/apply-for-grants.html\)](https://www.grants.gov/web/grants/applicants/apply-for-grants.html) for further

information about the Grants.gov Workspace submission process. Submissions of extramural applications through eBRAP may be withdrawn.

## <span id="page-13-0"></span>*Do not password protect any files of the application package, including the Project Narrative.*

<span id="page-13-1"></span>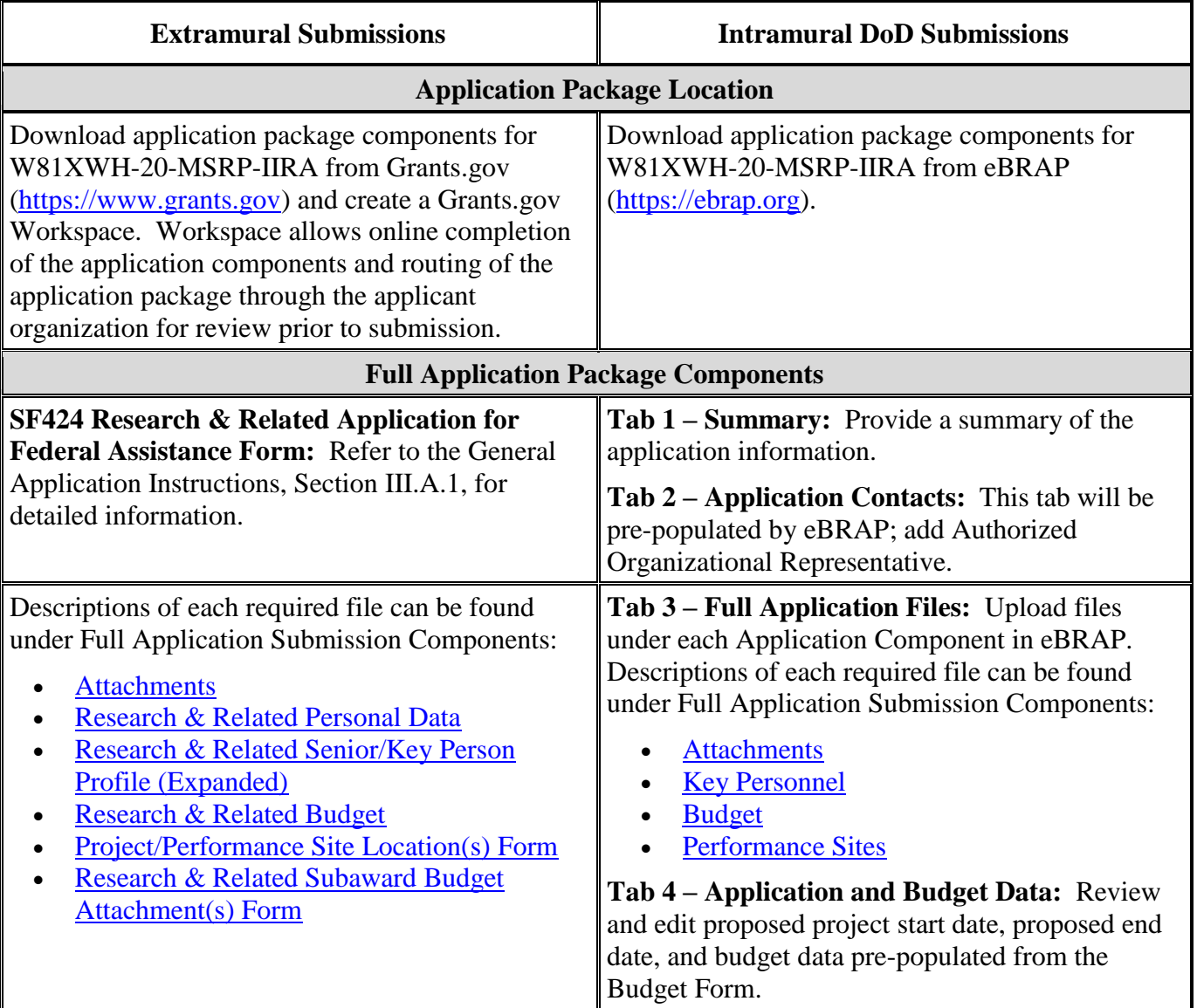

## **Table 1. Full Application Submission Guidelines**

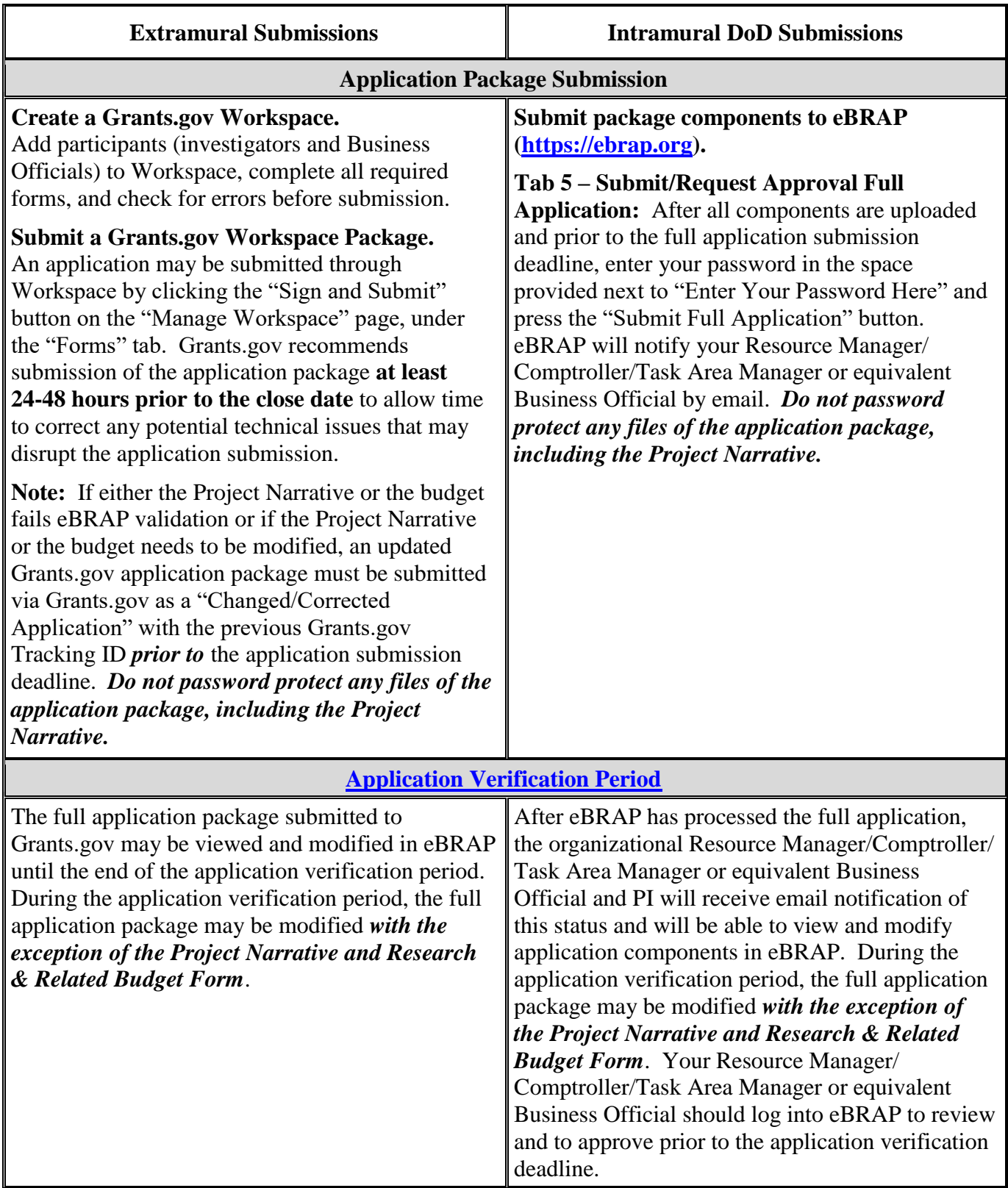

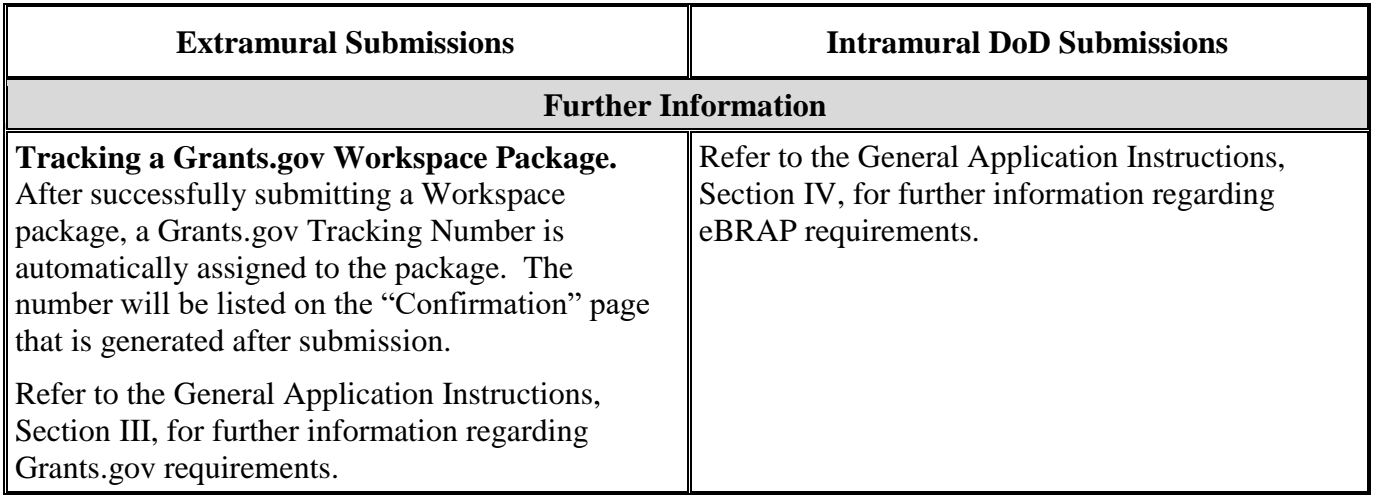

The full application package must be submitted using the unique eBRAP log number to avoid delays in application processing.

### **II.D.2.b.ii. Full Application Submission Components**

### **Extramural Applications Only**

**SF424 Research & Related Application for Federal Assistance Form:** Refer to the General Application Instructions, Section III.A.1, for detailed information.

### **Extramural and Intramural Applications**

#### <span id="page-15-0"></span>**Attachments:**

#### *Each attachment to the full application components must be uploaded as an individual file in the format specified and in accordance with the formatting guidelines listed in the General Application Instructions, Appendix 4.*

For all attachments, ensure that the file names are consistent with the guidance. Attachments will be rejected if the file names are longer than 50 characters or have incorrect file names that contain characters other than the following: A-Z, a-z, 0-9, underscore, hyphen, space, and period. In addition, there are file size limits that may apply in some circumstances. Individual attachments may not exceed 20 MB, and the file size for the entire full application package may not exceed 200 MB. *It is important to include the attachment name as a header on each page of the attachment files.*

○ **Attachment 1: Project Narrative (10-page limit): Upload as** 

**"ProjectNarrative.pdf".** The page limit of the Project Narrative applies to text and nontext elements (e.g., figures, tables, graphs, photographs, diagrams, chemical structures, drawings) used to describe the project. Inclusion of URLs that provide additional information to expand the Project Narrative and could confer an unfair competitive advantage is prohibited and may result in administrative withdrawal of the application.

Describe the proposed project in detail using the outline below.

- **Background:** Describe the problem, question, or knowledge gap related to at least one of the FY20 [MSRP IIRA Focus Areas](#page-2-2) to be addressed by the proposed research. *Clearly describe how the proposed research project directly addresses the Focus Area(s).* Present the ideas and reasoning behind the proposed research project. Include relevant literature citations and *preliminary and/or published data relevant to multiple sclerosis and the proposed research project.* Describe how the previous experience of the PI and research team relates to the proposed research project.
- **Hypothesis or Objective:** State the hypothesis to be tested or the objective to be reached.
- **Specific Aims:** Concisely explain the proposed research project's specific aims.
- **Research Strategy and Feasibility:**
	- *This award may not be used to conduct clinical trials.*
	- *For all Focus Areas, the following criteria apply:*
		- Describe the experimental design, methods, and analyses, including appropriate randomization, blinding, and controls, and how they will achieve reproducible and rigorous results.
		- Describe how data will be collected, handled, and analyzed in a manner that is consistent with the study objectives. Include a complete power analysis to demonstrate that the sample size is appropriate to meet the objectives of the study.
		- Describe the statistical analysis plan appropriate for the proposed research project.
		- $\cdot$  If applicable, describe how the analysis will account for potential confounding factors in the study population (e.g., disease-modifying treatments).
		- Address potential problem areas and present alternative methods and approaches.
	- *In addition, for research addressing the "Central Nervous System Regenerative Potential in Demyelinating Conditions," or "Biology and Measurement of Multiple Sclerosis Symptoms," or "Factors Contributing to Multiple Sclerosis Etiology, Prodrome, Onset, and Evolution" Focus Areas:*
		- If any biological material will be used in the proposed studies, provide the type and source of the material.
- If human subjects or human anatomical samples will be used, include a detailed plan for the acquisition of samples.
- $\div$  If applicable, justify the relevance of the proposed animal model(s) to multiple sclerosis in humans.
- $\div$  If applicable, describe how the symptom(s) studied will be verified.
- *In addition, for research addressing the "Correlates of Disease Activity and Progression in Multiple Sclerosis" Focus Area Option:*
	- *The study must leverage pre-existing specimens and/or data that are available at the time of application submission; collection of a single set of specimens and/or data collected at one additional time point from participants in the existing cohort is allowed.*
	- Describe the proposed pre-existing cohort, including the type of specimens and/or data available.
	- $\bullet$  Describe the size of the pre-existing cohort, including subjects and controls, and the expected statistical power of the study.
	- $\div$  Explain how the cohort is appropriate for the study objective.
	- If applicable, describe any additional specimens and/or data to be collected from participants in the pre-existing cohort at one additional time point and the value these specimens and/or data will add to the research.
	- $\cdot$  If applicable, outline the recruitment process for previous participants in the cohort. Estimate the likely rates of recruitment, enrollment, and completion, and the expected statistical power of the results obtained from these additional data.
	- Outline plans and opportunities for eventual validation and independent replication of results in follow-up studies.
- **Attachment 2: Supporting Documentation: Combine and upload as a single file named "Support.pdf".** Start each document on a new page. If documents are scanned to PDF, the lowest resolution (100 to 150 dpi) should be used. The Supporting Documentation attachment should not include additional information such as figures, tables, graphs, photographs, diagrams, chemical structures, or drawings. These items should be included in the Project Narrative.

*There are no page limits for any of these components unless otherwise noted. Include only those components described below; inclusion of items not requested or viewed as an extension of the Project Narrative will result in the removal of those items or may result in administrative withdrawal of the application.*

- References Cited: List the references cited (including URLs, if available) in the Project Narrative using a standard reference format that includes the full citation (i.e., author[s], year published, title of reference, source of reference, volume, chapter, page numbers, and publisher, as appropriate).
- List of Abbreviations, Acronyms, and Symbols: Provide a list of abbreviations, acronyms, and symbols.
- Facilities, Existing Equipment, and Other Resources: Describe the facilities and equipment available for performance of the proposed project and any additional facilities or equipment proposed for acquisition at no cost to the award. Indicate whether or not Government-furnished facilities or equipment are proposed for use. If so, reference should be made to the original or present Government award under which the facilities or equipment items are now accountable. There is no form for this information.
- Publications and/or Patents: Include a list of relevant publication URLs and/or patent abstracts. If articles are not publicly available, then copies of up to five published manuscripts may be included in Attachment 2. Extra items will not be reviewed.
- Letters of Organizational Support: Provide a letter (or letters, if applicable) signed by the Department Chair or appropriate organization official, confirming the laboratory space, equipment, and other resources available for the project. Letters of support not requested in the Program Announcement, such as those from members of Congress, do not impact application review or funding decisions.
- Letters of Collaboration (if applicable): Provide a signed letter from each collaborating individual or organization that will demonstrate that the PI has the support or resources necessary for the proposed work. If an investigator at an intramural organization is named as a collaborator on an application submitted through an extramural organization, the application must include a letter from the collaborator's Commander or Commanding Officer at the intramural organization that authorizes the collaborator's involvement.
- Intellectual Property: Information can be found in Code of Federal Regulations, Title 2, Part 200.315 (2 CFR 200.315), "Intangible Property."
	- Intellectual and Material Property Plan (if applicable): Provide a plan for resolving intellectual and material property issues among participating organizations.
	- Commercialization Strategy (if applicable): Describe the commercialization plan. The plan should include intellectual property, market size, financial analysis, strengths and weaknesses, barriers to the market, competitors, and management team. Discuss the significance of this development effort, when it can be anticipated, and the potential commercial use for the technology being developed.
- Data and Research Resources Sharing Plan: Describe how data and resources generated during the performance of the project will be shared with the research community. Refer to the General Application Instructions, Appendix 2, Section K, for more information about the CDMRP expectations for making data and research resources publicly available.
- **Attachment 3: Technical Abstract (one-page limit): Upload as "TechAbs.pdf".** The technical abstract is used by all reviewers. Abstracts of all funded research projects will be posted publicly. *Do not include proprietary or confidential information.* Use only characters available on a standard QWERTY keyboard. Spell out all Greek letters, other non-English letters, and symbols. Graphics are not allowed.

Applicants should note that programmatic reviewers may not have access to the full application and therefore rely on the technical abstract for appropriate description of the project's key aspects. Therefore, clarity and completeness within the space limits of the technical abstract are highly important.

Technical abstracts should be written using the headings below:

- **Background:** State the FY20 [MSRP IIRA Focus Area\(s\)](#page-2-2) to be addressed. *Describe how the proposed research project directly addresses the Focus Area(s).* Present the ideas and reasoning behind the proposed research project.
- **Hypothesis/Objective:** State the hypothesis to be tested or the objective to be reached. Provide evidence or rationale that supports the hypothesis/objective.
- **Specific Aims:** State the specific aims of the proposed research project.
- **Study Design:** Describe the study design including appropriate controls.
- **Impact:** Explain how the proposed research project will produce results that are likely to translate, whether in the short- or long-term, into advancing multiple sclerosis research and/or patient care.
- **Attachment 4: Lay Abstract (one-page limit): Upload as "LayAbs.pdf".** The lay abstract is used by all reviewers. Abstracts of all funded research projects will be posted publicly. *Do not include proprietary or confidential information*. Use only characters available on a standard QWERTY keyboard. Spell out all Greek letters, other non-English letters, and symbols. Graphics are not allowed.

Do not duplicate the technical abstract. The lay abstract is an important component of the application review process because it addresses issues of particular interest to the consumer community.

Lay abstracts should be written using the outline below:

**–** State the FY20 [MSRP IIRA Focus Area\(s\)](#page-2-2) the proposed project addresses. *Describe how the proposed research project directly addresses at least one of the FY20* 

*MSRP IIRA Focus Area(s).* Describe the objectives and rationale for the proposed research project in a manner that *will be readily understood by readers without a scientific or medical background.*

- **–** Describe the applicability of the research to advance multiple sclerosis patient care:
	- What types of patients could it potentially help and how?
	- What are the potential clinical applications, benefits, and risks?
	- What is the projected time it may take to achieve a patient-related outcome?
- **–** If the research is too basic for short-term clinical applicability, describe how the outcomes of the proposed project will advance the field of multiple sclerosis research.
- **Attachment 5: Statement of Work (three-page limit): Upload as "SOW.pdf".** The suggested SOW format and examples specific to different types of research projects are available on the eBRAP "Funding Opportunities & Forms" web page [\(https://ebrap.org/eBRAP/public/Program.htm\)](https://ebrap.org/eBRAP/public/Program.htm). For the Investigator-Initiated Research Award mechanism, use the SOW format example titled, "SOW (Statement of Work) Generic Format". The SOW must be in PDF format prior to attaching.

The SOW should include a list of major tasks that support the proposed specific aims, followed by a series of subtasks outlined related to the major tasks and milestones within the period of performance. The SOW should describe only the work for which funding is being requested by this application and, as applicable, should also:

- Include the name(s) of the key personnel and contact information for each study site/ subaward site.
- Indicate the number (and type, if applicable) of research subjects (animal or human) and/or human anatomical samples projected or required for each task and at each site. Refer to the General Application Instructions, Appendix 1, for additional information regarding regulatory requirements.
- For studies with prospective accrual of human subjects, indicate quarterly enrollment targets.
- Identify cell line(s) and commercial or organizational source(s) to be used.
- If applicable, indicate timelines required for regulatory approvals relevant to human subjects research (e.g., Investigational New Drug and Investigational Device Exemption applications) by the U.S. Food and Drug Administration (FDA) or other Government agency.
- **Attachment 6: Impact Statement (one-page limit): Upload as "Impact.pdf".** Explain why the proposed research project is important and the impact it will have on at least one of the FY20 [MSRP IIRA Focus Areas.](#page-2-2) Describe the potential impact(s) under two separate headings:
	- **–** *Short-term impact:* Detail the anticipated outcome(s) that will be directly attributed to the results of the proposed research project related to at least one of the FY20 MSRP IIRA Focus Areas.
	- **–** *Long-term impact:* Explain the anticipated long-term gains from the proposed research project, including how the new understanding will ultimately contribute to the goal of advancing multiple sclerosis research and/or patient care related to at least one of the FY20 MSRP IIRA Focus Areas.
- <span id="page-21-1"></span>○ **Attachment 7: Animal Research Plan (three-page limit) (required if proposed research project involves animals): Upload as "AnimalPlan.pdf".** If the proposed research project involves animals, the applicant is required to submit a summary describing the animal research that will be conducted. Applicants should not submit a verbatim replica of the protocol(s) to be submitted to the IACUC as the Animal Research Plan. The Animal Research Plan should address the following points for each proposed animal study:
	- **–** Briefly describe the research objective(s) of the animal study. Explain how and why the animal species, strain, and model(s) being used can address the scientific objectives and, where appropriate, the study's relevance to human biology.
	- **–** Explain why the proposed model(s) is superior to other available animal models for the proposed research strategy.
	- **–** Summarize the procedures to be conducted. Describe how the study will be controlled.
	- **–** Describe the randomization and blinding procedures for the study, and any other measures to be taken to minimize the effects of subjective bias during animal treatment and assessment of results. If randomization and/or blinding will not be utilized, provide justification.
	- **–** Provide a sample size estimate for each study arm and the method by which it was derived, including power analysis calculations.
	- **–** Describe how data will be handled, including rules for stopping data collection, criteria for inclusion and exclusion of data, how outliers will be defined and handled, statistical methods for data analysis, and identification of the primary endpoint(s).
- <span id="page-21-0"></span>o **Attachment 8: Letter(s) Confirming Access to Specimens and/or Data (required if the application addresses the "Correlates of Disease Activity and Progression in Multiple Sclerosis" Focus Area Option): Upload as "Access.pdf".** If the application addresses the "Correlates of Disease Activity and Progression in Multiple Sclerosis"

Focus Area option, provide a letter of support signed by the appropriate Institution Official who has the authority to confirm access to the proposed cohort specimens and/or data necessary to carry out the study.

- **Attachment 9: Representations, if applicable (extramural submissions only): Upload as "RequiredReps.pdf".** All extramural applicants must complete and submit the Required Representations template available on eBRAP [\(https://ebrap.org/eBRAP/](https://ebrap.org/eBRAP/public/Program.htm) [public/Program.htm\)](https://ebrap.org/eBRAP/public/Program.htm). For more information, see the General Application Instructions, Appendix 5, Section B, Representations.
- <span id="page-22-2"></span>○ **Attachment 10: Suggested Collaborating DoD Military Facility Budget Format, if applicable: Upload as "MFBudget.pdf".** If a military facility (Military Health System facility, research laboratory, medical treatment facility, dental treatment facility, or a DoD activity embedded with a civilian medical center) will be a collaborator in performance of the project, complete a separate budget, using "Suggested Collaborating DoD Military Facility Budget Format," available for download on the eBRAP "Funding Opportunities & Forms" web page [https://ebrap.org/eBRAP/public/Program.htm\)](https://ebrap.org/eBRAP/public/Program.htm), including a budget justification, for each military facility as instructed. The costs per year should be included on the Grants.gov Research & Related Budget Form under subaward costs. Refer to the General Application Instructions, Section III.A.8, for detailed information.

#### **Extramural and Intramural Applications**

To evaluate compliance with Title IX of the Education Amendments of 1972 (20 USC A§1681 et seq.), the DoD is collecting certain demographic and career information to be able to assess the success rates of women who are proposed for key roles in applications in science, technology, engineering, and/or mathematics (STEM) disciplines. To enable this assessment, each application must include the following forms completed as indicated.

<span id="page-22-0"></span>**Research & Related Personal Data:** For extramural submissions (via Grants.gov), refer to the General Application Instructions, Section III.A.3, and for intramural submissions (via eBRAP), refer to the General Application Instructions, Section IV.A.2, for detailed information.

<span id="page-22-1"></span>**Research & Related Senior/Key Person Profile (Expanded):** For extramural submissions (via Grants.gov), refer to the General Application Instructions, Section III.A.4, and for intramural submissions (via eBRAP), refer to the General Application Instructions, Section IV.A.3, for detailed information.

- PI Biographical Sketch (five-page limit): Upload as "Biosketch\_LastName.pdf". The suggested biographical sketch format is available on the "Funding Opportunities  $\&$ Forms" web page [\(https://ebrap.org/eBRAP/public/Program.htm\)](https://ebrap.org/eBRAP/public/Program.htm) in eBRAP. The National Institutes of Health Biographical Sketch may also be used. All biographical sketches should be submitted in uneditable PDF format.
- PI Previous/Current/Pending Support (no page limit): Upload as "Support\_LastName.pdf".
- Key Personnel Biographical Sketches (five-page limit each): Upload as "Biosketch\_LastName.pdf".
- Key Personnel Previous/Current/Pending Support (no page limit): Upload as "Support\_LastName.pdf".

<span id="page-23-1"></span>**Research & Related Budget:** For extramural submissions (via Grants.gov), refer to the General Application Instructions, Section III.A.5, and for intramural submissions (via eBRAP), refer to the General Application Instructions, Section IV.A.4, for detailed information.

**Budget Justification (no page limit): Upload as "BudgetJustification.pdf".** The budget justification for the entire period of performance must be uploaded to the Research & Related Budget after completion of the budget for Period 1.

**Project/Performance Site Location(s) Form:** For extramural submissions (via Grants.gov), refer to the General Application Instructions, Section III.A.6, and for intramural submissions (via eBRAP), refer to the General Application Instructions, Section IV.A.5, for detailed information.

#### **Extramural Applications Only**

<span id="page-23-2"></span>**Research & Related Subaward Budget Attachment(s) Form (if applicable):** Refer to the General Application Instructions, Section III.A.7, for detailed information.

- **Extramural Subaward:** Complete the Research & Related Subaward Budget Form through Grants.gov. (Refer to the General Application Instructions, Section III.A.7, for detailed information.) Verify subaward budget(s) and budget justification forms are present in eBRAP during the application verification period. If these components are missing, upload them to eBRAP before the end of the application verification period.
- **Intramural DoD Collaborator(s):** Complete the "Suggested Collaborating DoD Military Facility Budget Format" and upload to Grants.gov attachment form as [Attachment 10.](#page-22-2) (Refer to the General Application Instructions, Section IV.A.4, for detailed information.) Each Intramural DoD Collaborator should include costs per year on the Grants.gov Research & Related Budget Form under subaward costs.

### <span id="page-23-0"></span>**II.D.3. Dun and Bradstreet Data Universal Numbering System (DUNS) Number and System for Award Management (SAM)**

Applicant organizations and all sub-recipient organizations must have a DUNS number to submit applications to Grants.gov. The applicant organization must also be registered in the Entity Management functional area of the SAM with an "Active" status to submit applications through the Grants.gov portal. Verify the status of the applicant organization's Entity registration in SAM well in advance of the application submission deadline. Allow several weeks to complete the entire SAM registration process. If an applicant has not fully complied with the requirements at the time the Federal awarding agency is ready to make a Federal award, the Federal awarding agency may determine that the applicant is not qualified to receive a Federal award and use that

determination as a basis for making a Federal award to another applicant. Refer to the General Application Instructions, Section III, for further information regarding Grants.gov requirements.

*Announcement of Transition to SAM-Generated Unique Entity Identifier (UEI):* Through December 2020, a transition from DUNS to the SAM-generated UEI will occur. Refer to the General Application Instructions, Section III.1, DUNS Number, for more information on the transition and timing.

### <span id="page-24-0"></span>**II.D.4. Submission Dates and Times**

All submission dates and times are indicated in [Section I, Overview of the Funding Opportunity.](#page-0-1) Pre-application and application submissions are required. The pre-application and application submission process should be started early to avoid missing deadlines. There are no grace periods. Failure to meet either of these deadlines will result in submission rejection.

## <span id="page-24-1"></span>**Applicant Verification of Full Application Submission in eBRAP**

*For Both Extramural and Intramural Applicants:* eBRAP allows an organization's representatives and PIs to view and modify the full application submissions associated with them. Following retrieval and processing of the full application, eBRAP will notify the organizational representatives and PI by email to log into eBRAP to review, modify, and verify the full application submission. eBRAP will validate full application files against the specific Program Announcement requirements, and discrepancies will be noted in an email to the PI and in the "Full Application Files" tab in eBRAP. eBRAP does not confirm the accuracy of file content. Application viewing, modification, and verification in eBRAP are strongly recommended, but not required. It is the applicant's responsibility to review all application components and ensure proper ordering as specified in the Program Announcement. *If either the Project Narrative or the budget fails eBRAP validation or needs to be modified, an updated full application package must be submitted prior to the application submission deadline. The Project Narrative and Research & Related Budget Form cannot be changed after the application submission deadline.* Other application components may be changed until the end of the [application verification period.](#page-0-0) Verify that subaward budget(s) and budget justification forms are present in eBRAP during the application verification period. If these components are missing, upload them to eBRAP before the end of the application verification period. After the end of the application verification period, the full application cannot be modified.

*Extramural Submission:* The full application package submitted to Grants.gov may be viewed and modified in eBRAP until the end of the application verification period. During the application verification period, the full application package, *with the exception of the Project Narrative and Budget Form,* may be modified.

*Intramural DoD Submission:* After eBRAP has processed the full application, the organizational Resource Manager/Comptroller/Task Area Manager or equivalent Business Official and PI will receive email notification of the status and will be able to view and modify application components in eBRAP. During the application verification period, the full application package, *with the exception of the Project Narrative and Budget Form*, may be modified. The Resource Manager/Comptroller/Task Area Manager or equivalent Business

Official should log into eBRAP to review and to approve the application package prior to the application verification deadline.

*For All Submissions:* Verify that subaward budget(s) with budget justification are present in eBRAP during the application verification period. If these components are missing, upload them to eBRAP before the end of the application verification period.

### <span id="page-25-0"></span>**II.D.5. Funding Restrictions**

The maximum period of performance is **3** years.

The anticipated direct costs budgeted for the entire period of performance will not exceed **\$600,000**. If indirect cost rates have been negotiated, indirect costs are to be budgeted in accordance with the organization's negotiated rate. No budget will be approved by the Government exceeding **\$600,000** direct costs or using an indirect cost rate exceeding the organization's negotiated rate.

All direct and indirect costs of any subaward or contract must be included in the total direct costs of the primary award.

The applicant may request the entire maximum funding amount for a project that may have a period of performance less than the maximum **3** years.

For this award mechanism, direct costs may be requested for (not all-inclusive):

- Travel in support of multidisciplinary collaborations
- Costs for one investigator to travel to one scientific/technical meeting per year to present project information or disseminate project results from the FY20 MSRP Investigator-Initiated Research Award.

Must not be requested for:

Clinical trial costs

For extramural awards with an intragovernmental component, direct transfer of funds from an extramural award recipient to a DoD or other Federal agency is not allowed except under very limited circumstances. Funding to intramural DoD and other Federal agencies will be managed through a direct funds transfer. Intramural applicants are responsible for coordinating through their agency's procedures the use of contractual or assistance funding awards or other appropriate agreements to support extramural collaborators.

Refer to the General Application Instructions, Section III.A.5, for budget regulations and instructions for the Research & Related Budget. *For Federal agencies or organizations collaborating with Federal agencies, budget restrictions apply as are noted in the General Application Instructions, Section III.A.5***.**

### <span id="page-26-0"></span>**II.D.6. Other Submission Requirements**

Refer to the General Application Instructions, Appendix 4, for detailed formatting guidelines.

## <span id="page-26-1"></span>**II.E. Application Review Information**

### <span id="page-26-2"></span>**II.E.1. Criteria**

### **II.E.1.a. Peer Review**

To determine technical merit, all applications will be evaluated according to the following **scored criteria**, which are listed in *decreasing* order of importance:

- **Research Strategy and Feasibility**
	- *For all Focus Areas*
		- **–** *To what extent the proposed research directly addresses at least one of the [FY20](#page-2-2)  [MSRP IIRA Focus Areas.](#page-2-2)*
		- **–** How well the preliminary data and scientific rationale support the proposed research project.
		- **–** To what extent the proposed research project is feasible as described.
		- **–** To what extent the statistical analysis plan is appropriate for the proposed research project.
		- **–** How well the study is designed to achieve reproducible and rigorous results, including controls, sample size estimation, power analysis, blinding, randomization, and data handling.
		- **–** If applicable, how well the analysis accounts for potential confounding factors in the study population. (e.g., disease-modifying treatments).
		- **–** How well the application identifies potential problems and describes alternative approaches.
	- *In addition for applications addressing the "Central Nervous System Regenerative Potential in Demyelinating Conditions," "Biology and Measurement of Multiple Sclerosis Symptoms," or "Factors Contributing to Multiple Sclerosis Etiology, Prodrome, Onset, and Evolution " Focus Areas, the following criteria apply:*
		- **–** If applicable, how well the proposed animal studies are designed to achieve the objectives, including the choice of model, the model's relevance to multiple sclerosis in humans, and endpoints/outcome measures to be used.
		- **–** If applicable, how well the symptom(s) studied will be verified.

#### ○ *In addition, for applications addressing the "Correlates of Disease Activity and Progression in Multiple Sclerosis" Focus Area Option, the following criteria also apply:*

- **–** How well the application demonstrates access to the proposed pre-existing cohort specimens and/or data.
- **–** To what extent the proposed pre-existing cohort is appropriate for the objective of the study.
- **–** To what extent the proposed pre-existing cohort is well-characterized and adequately controlled.
- **–** To what extent the statistical power of the study is appropriate, given the size of the cohort.
- **–** If applicable, to what extent the plan to recruit previous participants in the cohort for follow-up studies is adequate.
- **–** How well the application describes future plans and opportunities for validation or replication of results.

#### **Impact**

## ○ *Assuming the objectives/goals of the proposed research project are realized, the following criteria apply:*

- **–** To what extent the anticipated short-term outcomes will make an important contribution toward advancing MS research related to at least one of the FY20 [MSRP](#page-2-2)  [IIRA Focus Areas.](#page-2-2)
- **–** To what extent the anticipated long-term gains will make an important contribution towards the goal of advancing multiple sclerosis research and/or patient care related to at least one of the FY20 MSRP IIRA Focus Areas.

#### **Personnel**

- To what extent the experience, expertise, and record of accomplishments of the PI and key personnel demonstrate their ability to successfully complete the proposed research project.
- To what extent the levels of effort by the PI and other key personnel are appropriate to ensure the success of the proposed research project.

In addition, the following **unscored** criteria will also contribute to the overall evaluation of the application:

#### **Environment**

- To what extent the scientific environment is appropriate for the proposed research project.
- How well the research requirements are supported by the availability of and accessibility to facilities and resources (including collaborative arrangements).
- To what extent the quality and extent of institutional support/commitment are appropriate for the proposed research project.
- If applicable, to what degree the intellectual and material property plan is appropriate.

#### **Budget**

- Whether the **direct** costs exceed the allowable direct costs as published in the Program Announcement.
- Whether the budget is appropriate for the proposed research.

#### **Application Presentation**

○ To what extent the writing, clarity, and presentation of the application components influence the review.

### <span id="page-28-1"></span>**II.E.1.b. Programmatic Review**

To make funding recommendations and select the application(s) that, individually or collectively, will best achieve the program objectives, the following criteria are used by programmatic reviewers:

- Ratings and evaluations of the peer reviewers
- Relevance to the mission of the DHP and FY20 MSRP, as evidenced by the following:
	- Adherence to the intent of the award mechanism
	- Program portfolio composition
	- Relative impact

### <span id="page-28-0"></span>**II.E.2. Application Review and Selection Process**

All applications are evaluated by scientists, clinicians, and consumers in a two-tier review process. The first tier is **peer review**, the evaluation of applications against established criteria to determine technical merit, where each application is assessed for its own merit, independent of other applications. The second tier is **programmatic review**, a comparison-based process in which applications with high scientific and technical merit are further evaluated for programmatic relevance. Final recommendations for funding are made to the Commanding General, USAMRDC, on behalf of the DHA and the OASD(HA). *The highest-scoring applications from the first tier of review are not automatically recommended for funding. Funding recommendations depend on various factors as described in Section [II.E.1.b,](#page-28-1)  [Programmatic Review.](#page-28-1)* Additional information about the two-tier process used by the CDMRP can be found at [https://cdmrp.army.mil/about/2tierRevProcess.](http://cdmrp.army.mil/about/2tierRevProcess) An information paper describing the funding recommendations and review process for the award mechanisms for the MSRP will be provided to the PI and posted on the CDMRP website.

All CDMRP review processes are conducted confidentially to maintain the integrity of the meritbased selection process. Panel members sign a statement declaring that application and evaluation information will not be disclosed outside the panel. Violations of confidentiality can result in the dissolving of a panel(s) and other corrective actions. In addition, personnel at the applicant or collaborating organizations are prohibited from contacting persons involved in the review and approval process to gain protected evaluation information or to influence the evaluation process. Violations of these prohibitions will result in the administrative withdrawal of the organization's application. Violations by panel members or applicants that compromise the confidentiality of the review and approval process may also result in suspension or debarment from Federal awards. Furthermore, the unauthorized disclosure of confidential information of one party to another third party is a crime in accordance with 18 USC 1905.

### <span id="page-29-0"></span>**II.E.3. Integrity and Performance Information**

Prior to making an assistance agreement award where the Federal share is expected to exceed the simplified acquisition threshold, as defined in 2 CFR 200.88, over the period of performance, the Federal awarding agency is required to review and consider any information about the applicant that is available in the Federal Awardee Performance and Integrity Information System (FAPIIS).

An applicant organization may review FAPIIS, accessible through SAM, and submit comments to FAPIIS on any information about the organization that a Federal awarding agency previously entered and is currently available in FAPIIS.

The Federal awarding agency will consider any comments by the applicant, in addition to other information in the designated integrity and performance system, in making a judgment about the applicant's integrity, business ethics, and record of performance under Federal awards when determining a recipient's qualification prior to award, according to the qualification standards of the Department of Defense Grant and Agreement Regulations (DoDGARs), Section 22.415.

#### <span id="page-29-1"></span>**II.E.4. Anticipated Announcement and Federal Award Dates**

All application review dates and times are indicated in [Section I, Overview of the Funding](#page-0-1)  [Opportunity.](#page-0-1)

Each PI and organization will receive email notification of posting of the funding recommendation in eBRAP. Each PI will receive a peer review summary statement on the strengths and weaknesses of the application.

## <span id="page-30-0"></span>**II.F. Federal Award Administration Information**

## <span id="page-30-1"></span>**II.F.1. Federal Award Notices**

Awards supported with FY20 funds are anticipated to be made no later than September 30, 2021. Refer to the General Application Instructions, Appendix 2, for additional award administration information.

After email notification of application review results through eBRAP, and if selected for funding, a representative from USAMRAA will contact the Business Official authorized to negotiate on behalf of the PI's organization.

**Pre-Award Costs:** An institution of higher education, hospital, or other non-profit organization may, at its own risk and without the Government's prior approval, incur obligations and expenditures to cover costs up to 90 days before the beginning date of the initial budget period of a new award. Refer to the General Application Instructions, Section III.B.

*Only an appointed USAMRAA Grants Officer may obligate the Government to the expenditure of funds.* No commitment on the part of the Government should be inferred from discussions with any other individual. **The award document signed by the Grants Officer is the official authorizing document.**

**Federal Government Organizations:**Funding made to Federal Government organizations (to include intramural DoD organizations) will be executed through the Military Interdepartmental Purchase Request (MIPR) or Funding Authorization Document (FAD) process. Transfer of funds is contingent upon appropriate safety and administrative approvals. Intramural applicants and collaborators are reminded to coordinate receipt and commitment of funds through their respective Resource Manager/Task Area Manager/Comptroller or equivalent Business Official.

### **II.F.1.a. PI Changes and Award Transfers**

Unless otherwise restricted, changes in PI or organization will be allowed at the discretion of the USAMRAA Grants Officer, provided the intent of the award mechanism is met.

An organizational transfer of an award will not be allowed in the last year of the (original) period of performance or any extension thereof.

Refer to the General Application Instructions, Appendix 2, Section B, for general information on organization or PI changes.

### <span id="page-31-0"></span>**II.F.2. Administrative and National Policy Requirements**

Applicable requirements in the DoDGARs found in 32 CFR, Chapter I, Subchapter C, and 2 CFR, Chapter XI, apply to grants and cooperative agreements resulting from this Program Announcement.

Refer to the General Application Instructions, Appendix 2, for general information regarding administrative requirements.

Refer to the General Application Instructions, Appendix 5, for general information regarding national policy requirements.

Refer to full text of the latest [DoD R&D General Terms and Conditions;](https://www.onr.navy.mil/work-with-us/manage-your-award/manage-grant-award/grants-terms-conditions) the General Research [Terms and Conditions with Institutions of Higher Education, Hospitals,](https://www.usamraa.army.mil/Pages/Resources.aspx) and Non-Profit [Organizations: Addendum to the DoD R&D General Terms and Conditions;](https://www.usamraa.army.mil/Pages/Resources.aspx) and the [USAMRAA](https://www.usamraa.army.mil/Pages/Resources.aspx)  [General Research Terms and Conditions with For-Profit Organizations](https://www.usamraa.army.mil/Pages/Resources.aspx) for further information.

## <span id="page-31-1"></span>**II.F.3. Reporting**

Refer to the General Application Instructions, Appendix 2, Section A, for general information on reporting requirements. *If there are technical reporting requirement delinquencies for any existing USAMRAA-sponsored awards at the applicant organization, no new awards will be issued to the applicant organization until all delinquent reports have been submitted.*

Annual progress reports as well as a final progress report will be required.

The Award Terms and Conditions will specify if more frequent reporting is required.

Award Expiration Transition Plan: An Award Expiration Transition Plan must be submitted with the final progress report. Use the one-page template "Award Expiration Transition Plan," available on the on the eBRAP "Funding Opportunities  $&$  Forms" web page [\(https://ebrap.org/eBRAP/public/Program.htm\)](https://ebrap.org/eBRAP/public/Program.htm) under the "Progress Report Formats" section. The Award Expiration Transition Plan must outline if and how the research supported by this award will progress and must include source(s) of funding, either known or pending.

Awards resulting from this Program Announcement will incorporate additional reporting requirements related to recipient integrity and performance matters. Recipient organizations that have Federal contract, grant, and cooperative agreement awards with a cumulative total value greater than \$10,000,000 are required to provide information to FAPIIS about certain civil, criminal, and administrative proceedings that reached final disposition within the most recent 5-year period and that were connected with performance of a Federal award. Recipients are required to disclose, semiannually, information about criminal, civil, and administrative proceedings as specified in the applicable Representations (see General Application Instructions, Appendix 5, Section B).

## <span id="page-32-0"></span>**II.G. Federal Awarding Agency Contacts**

## <span id="page-32-1"></span>**II.G.1. CDMRP Help Desk**

Questions related to Program Announcement content or submission requirements as well as questions related to the pre-application or intramural application submission through eBRAP should be directed to the CDMRP Help Desk, which is available Monday through Friday from 8:00 a.m. to 5:00 p.m. ET. Response times may vary depending upon the volume of inquiries.

Phone: 301-682-5507

Email: [help@eBRAP.org](mailto:help@eBRAP.org)

### <span id="page-32-2"></span>**II.G.2. Grants.gov Contact Center**

Questions related to extramural application submission through Grants.gov portal should be directed to the Grants.gov Contact Center, which is available 24 hours a day, 7 days a week (closed on U.S. Federal holidays). Note that the CDMRP Help Desk is unable to provide technical assistance with Grants.gov submission.

Phone: 800-518-4726; International 1-606-545-5035

Email: [support@grants.gov](mailto:support@grants.gov)

Sign up on Grants.gov for "send me change notification emails" by following the link on the "Synopsis" page for the Program Announcement or by responding to the prompt provided by Grants.gov when first downloading the Grants.gov application package. If the Grants.gov application package is updated or changed, the original version of the application package may not be accepted by Grants.gov.

## <span id="page-32-3"></span>**II.H. Other Information**

### <span id="page-32-4"></span>**II.H.1. Program Announcement and General Application Instructions Versions**

Questions related to this Program Announcement should refer to the Program name, the Program Announcement name, and the Program Announcement version code 501e. The Program Announcement numeric version code will match the General Application Instructions version code 501.

### <span id="page-32-5"></span>**II.H.2. Administrative Actions**

After receipt of pre-applications or applications, the following administrative actions may occur:

### **II.H.2.a. Rejection**

The following will result in administrative rejection of the pre-application:

• Preproposal Narrative exceeds page limit.

• Preproposal Narrative is missing.

The following will result in administrative rejection of the application:

- Submission of an application for which a letter of invitation was not received.
- Project Narrative exceeds page limit.
- For studies utilizing animal models, [Attachment 7: Animal Research Plan,](#page-21-1) is missing.
- For studies addressing the **"Correlates of Disease Activity and Progression in Multiple Sclerosis**" Focus Area Option, Attachment 8: Letter(s) Confirming Access to Specimens [and/or Data,](#page-21-0) is missing.
- Project Narrative is missing.
- Budget is missing.

## **II.H.2.b. Modification**

- Pages exceeding the specific limits will be removed prior to review for all documents other than the Preproposal Narrative and Project Narrative.
- Documents not requested will be removed.

### <span id="page-33-0"></span>**II.H.2.c. Withdrawal**

The following may result in administrative withdrawal of the pre-application or application:

- An FY20 MSRP Programmatic Panel member is named as being involved in the research proposed or is found to have assisted in the pre-application or application processes including, but not limited to, concept design, application development, budget preparation, and the development of any supporting documentation. *A list of the FY20 MSRP Programmatic Panel members can be found at<https://cdmrp.army.mil/msrp/panels/panels20>.*
- The application fails to conform to this Program Announcement description.
- Inclusion of URLs, with the exception of links in References Cited and Publication and/or Patent Abstract sections.
- Page size is larger than 8.5 inches x 11.0 inches (approximately  $21.59 \text{ cm} \times 27.94 \text{ cm}$ ).
- To preserve the integrity of its peer and programmatic review processes, the CDMRP discourages inclusion of any employee of its review contractors having any role in the preparation, research or other duties for submitted applications. For FY20, the identities of the peer review contractor and the programmatic review contractor may be found at the CDMRP website [\(https://cdmrp.army.mil/about/2tierRevProcess\)](https://cdmrp.army.mil/about/2tierRevProcess). Applications that include names of personnel from either of these companies may be administratively withdrawn.
- Personnel from applicant or collaborating organizations are found to have contacted persons involved in the review or approval process to gain protected evaluation information or to influence the evaluation process.
- Applications from extramural organizations, including non-DoD Federal agencies, received through eBRAP may be withdrawn.
- Applications submitted by an intramural DoD organization may be withdrawn if the intramural organization cannot coordinate the use of contractual, assistance, or other appropriate agreements to provide funds to extramural collaborators.
- Submission of the same research project to different funding opportunities within the same program and fiscal year.
- The invited application proposes a different research project than that described in the preapplication.
- A clinical trial is proposed.
- The PI does not meet the eligibility criteria.
- The pre-application or application does not address at least one of the FY20 MSRP IIRA [Focus Areas.](#page-2-2)

### **II.H.2.d. Withhold**

Applications that appear to involve research misconduct will be administratively withheld from further consideration pending organizational investigation. The organization will be required to provide the findings of the investigation to the USAMRAA Grants Officer for a determination of the final disposition of the application.

# <span id="page-35-0"></span>**II.H.3. Application Submission Checklist**

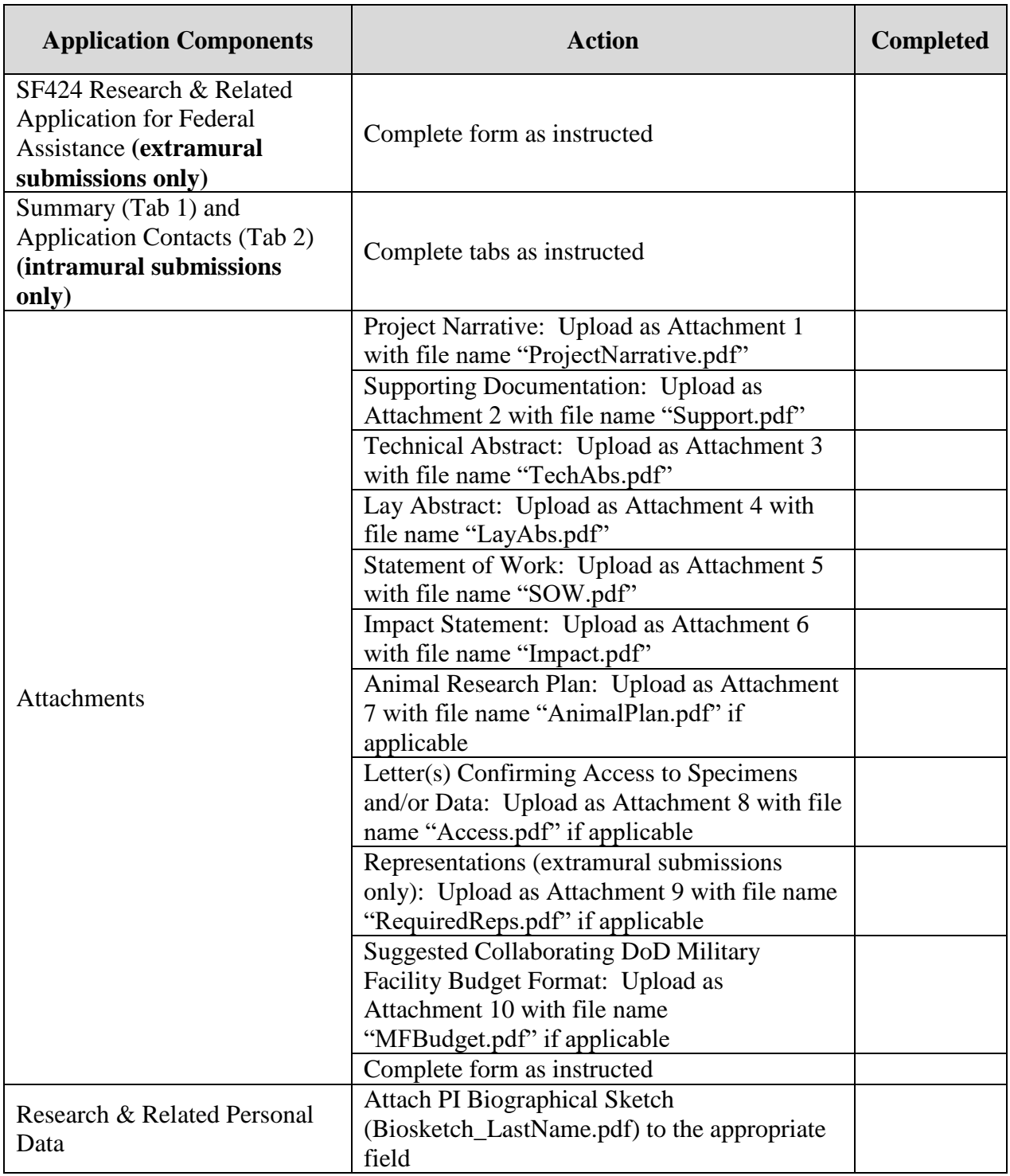

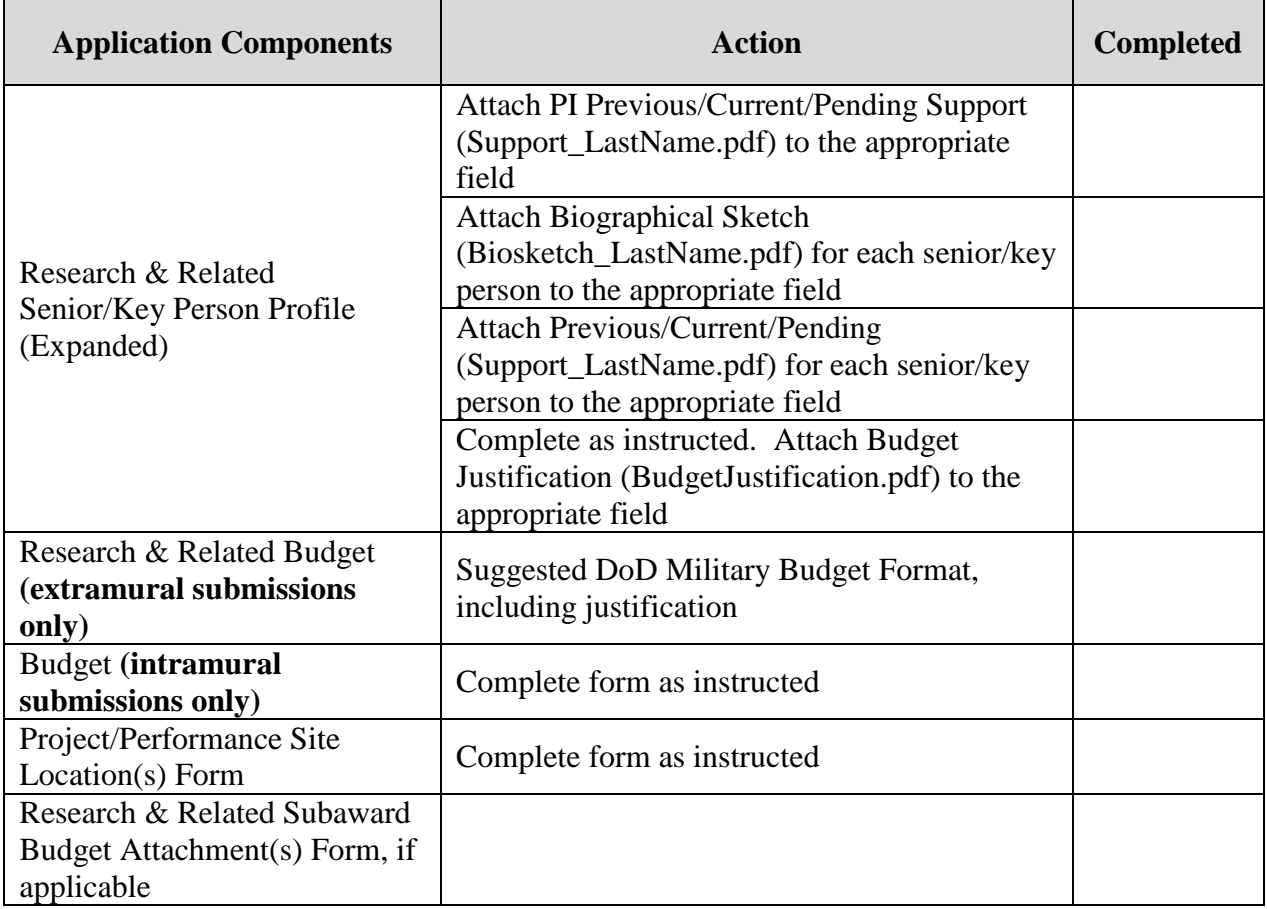

## <span id="page-37-0"></span>**APPENDIX 1: ACRONYM LIST**

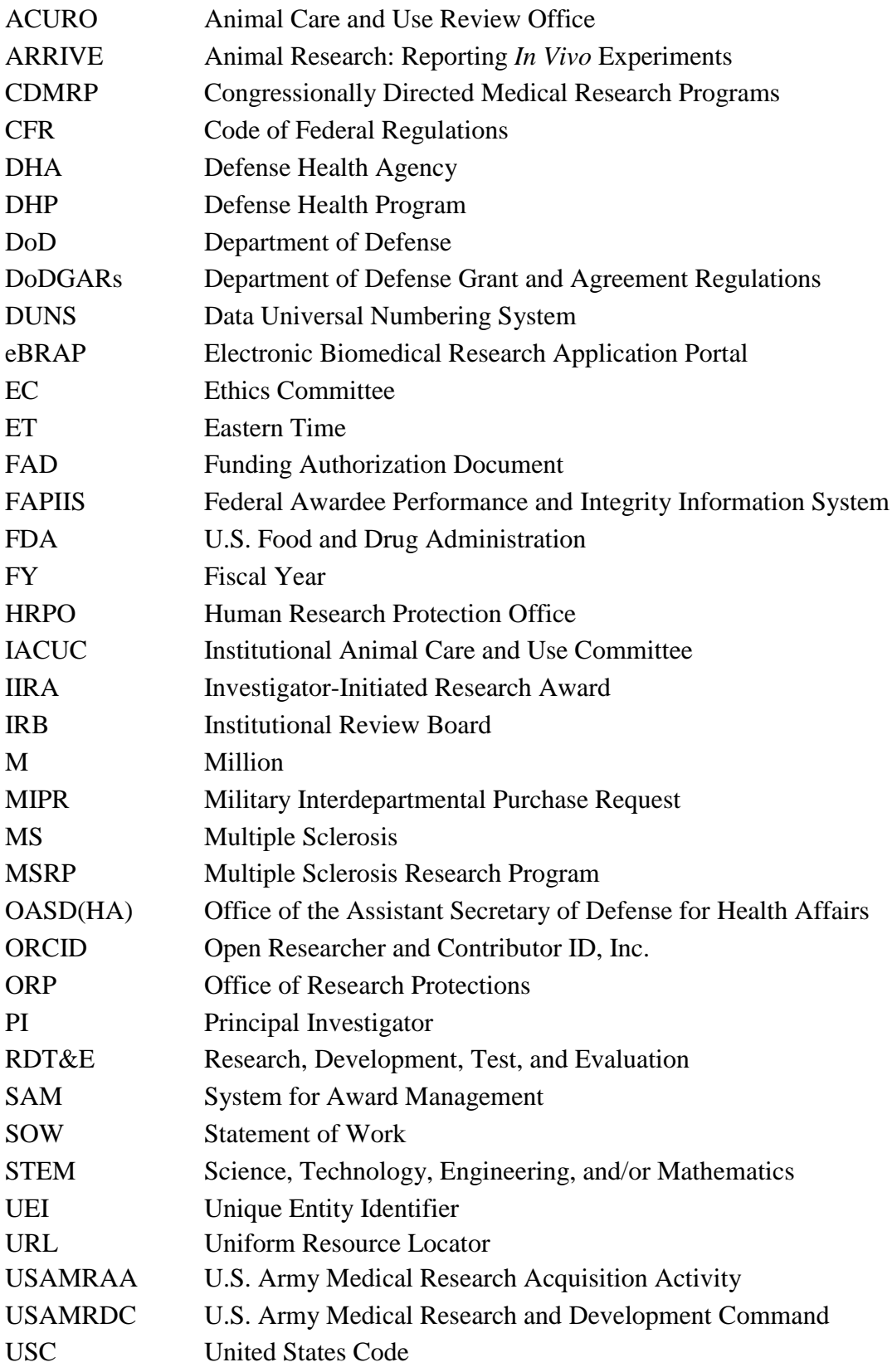